# **Video Games Technologies**

ח רחח רחחחם רח ונה.

### **11498: MSc in Computer Science and Engineering 11156: MSc in Game Design and Development**

woromqrororroroooo

ם בחבר בבו

 $0101$ 

110140000111110101010

Chap. 7 — Culling

### **Outline**

- Introduction: massive models.
- Motivation. Culling definition & types.
- Back-face culling.
- View frustum culling.
- Speeding-up techniques.
- Computation of bounding volumes.
- Occlusion culling.
- Portal culling.

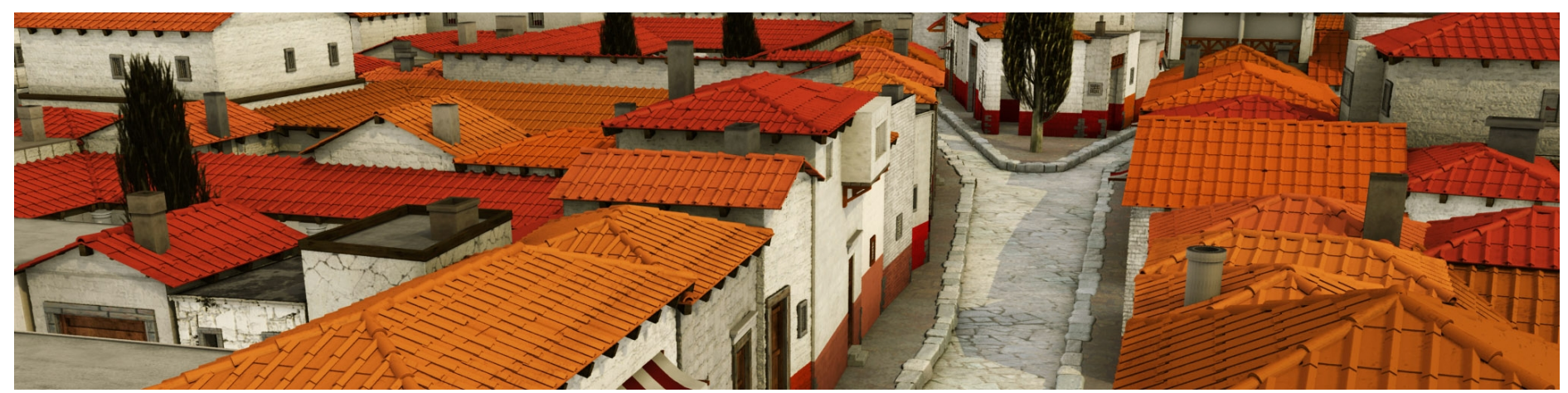

Procedurally generated model of Pompeii: ~1.4 billion polygons. Image from [Mueller06]

### **Massive models: trends & goal**

#### **Trends**

- No upper bound on model complexity
	- **Procedural generation**
	- Laser scans
	- **E** Aerial imagery
- High GPU throughput
	- **EXECO EXECO MILLET At least 10-200 million triangles/second**
- Widen gap between processor and memory performance
- CPU GPU bottleneck

#### *Goal***:**

– *Output-sensitivity*: Performance as a function of the number of pixels rendered, not the size of the model

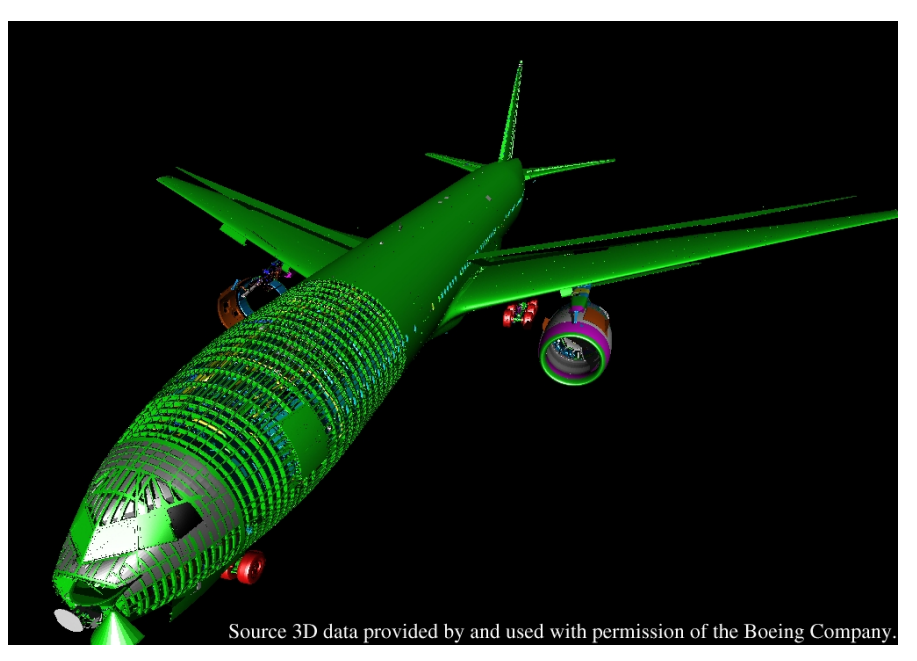

Boeing 777 model: ~350 million polygons. Image from http://graphics.cs.unisb.de/MassiveRT/boeing777.html

### **Culling: Motivation**

*As any other rendering acceleration technique, the goal is to avoid rendering redundant geometry*

#### **The leading idea:** don't render what can't be seen

- Off-screen: *view-frustum culling*
- Occluded by other objects: *occlusion culling*

**The obvious question:** *why bother?* (*When the graphics system already gives this for granted?*)

- Off-screen geometry: *solved by clipping*
- Occluded geometry: *solved by Z-buffer*

### **The (obvious) answer:** *efficiency*

- In fact, clipping and Z-buffering are of linear time complexity, i.e., take time linear to the number of primitives
- So, let us see a number of techniques to speed up rendering.

### **Culling: definition & types**

*As any other rendering acceleration technique, the goal is to avoid rendering redundant geometry*

#### *Definition***:**

- The term 'culling' means removing from a group.
- In graphics, it means to determine which objects in the scene are *not* visible
- It is more productive to think about it as determining which objects *are* visible

### *Types of culling***:**

- View frustrum culling (in object space)
- Visibility culling (in object space)
	- Backface culling
	- Portal culling
	- § Textured-depth mesh culling
- Occlusion culling (in image space)
	- **E.** Hierarchical occlusion maps (HOM)
	- Hierarchical Z-buffer
	- Occlusion planes

### **Back-face culling**

- Backface culling is not really part of scene management − it is a lower level feature usually built into the rendering layer.
- We do not draw polygons facing the other direction
- Test z component of surface normals. If negative – cull, since normal points away from viewer.
- $-$  Or, if n•v > 0, we are not viewing the back face so polygon is obscured.

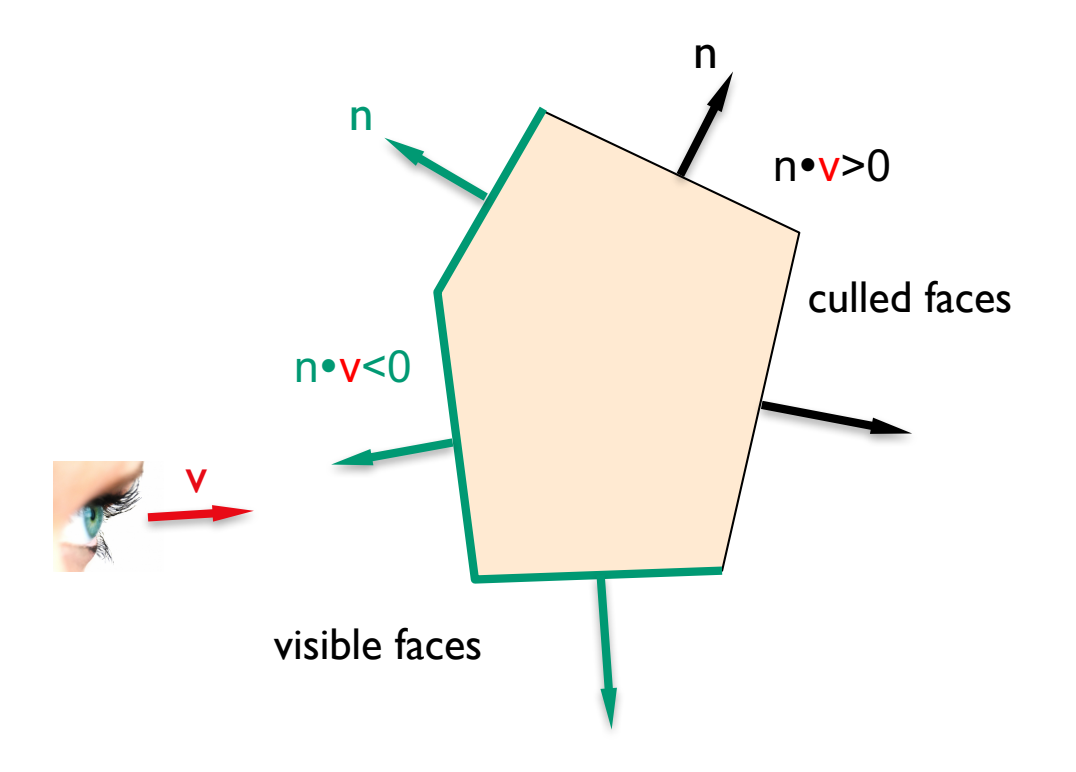

### **View frustum culling**

Full model

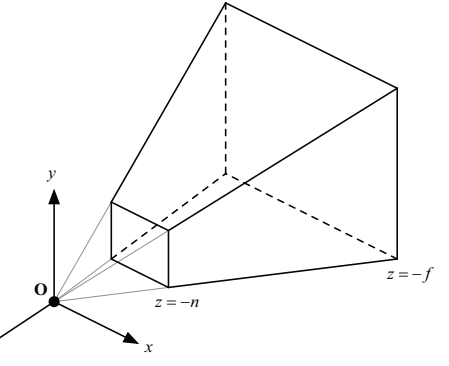

- View frustum (view volume) is defined by six planes, namely the front, back, left, right, top, and bottom clipping planes, which together form a cut pyramid. to the *z*-axis and lie at the distances *n* and *f* from the camera, respectively. *z*
- *Total visibility*: If an object is entirely inside the current view frustum are drawn.
- *Partial visibility*: If it is partially inside, it is clipped to the planes, clipping its outside parts.
- *Total invisibility*: If an object is entirely outside the pyramid, it is not visible and is thus discarded.

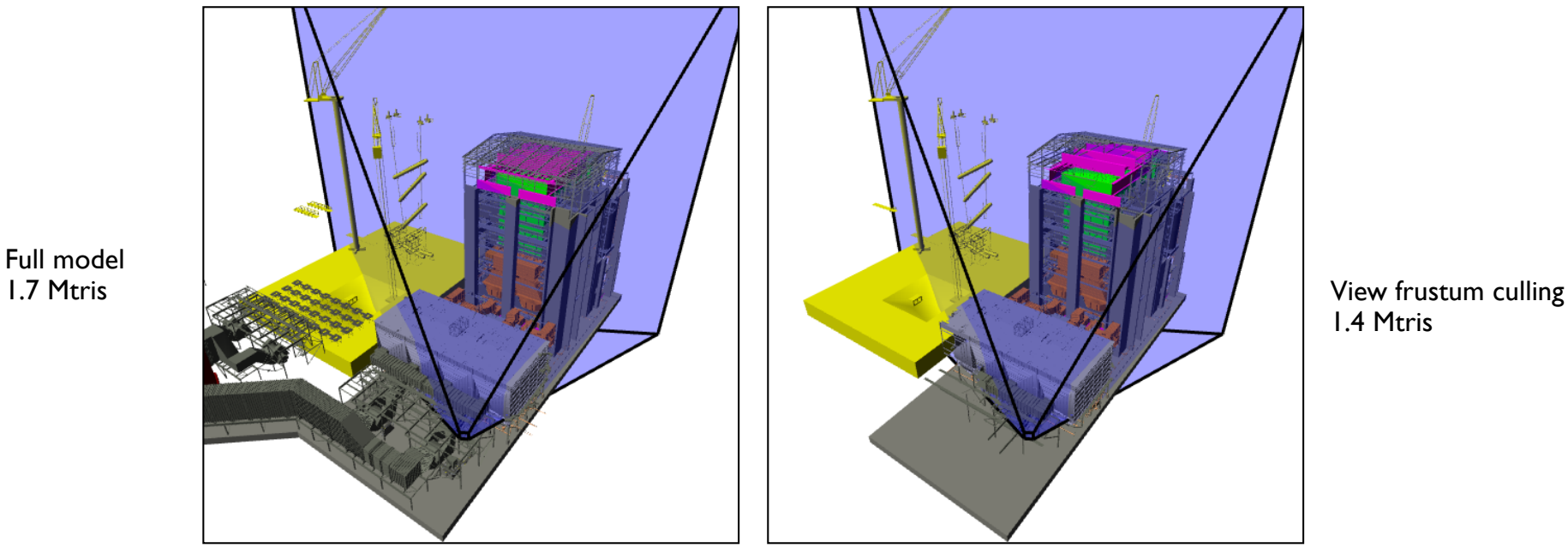

1.4 Mtris

source: https://www.cs.unc.edu/~dm/UNC/COMP236/LECTURES/Lecture03.ppt

### **Speeding up the view frustum culling:** Chapter 7: Culling **using bounding volumes**

- **B**
- **Bounding volume:** Every object in the world should be enclosed in a bounding volume in order to speed up the view frustum culling. There are 3 possible results:
	- **Totally visible**
	- **Totally invisible**
	- Partially visible (may require clipping)
- *Bounding volume types*:
	- § Sphere, cylinder, hot dog / capsule / losenge
	- **AABB: axis-aligned bounding box**
	- **OBB: oriented bounding box**
	- **•** Convex polyhedron

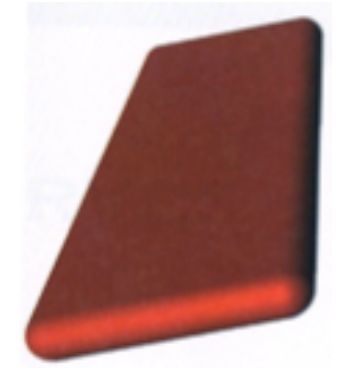

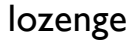

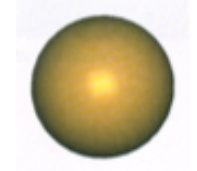

sphere

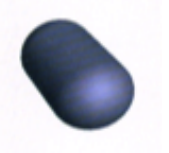

capsule

### **Speeding up the view frustum culling:** Chapter 7: Culling **using bounding volumes**

#### http://youtu.be/fNa\_Gh5gFWY

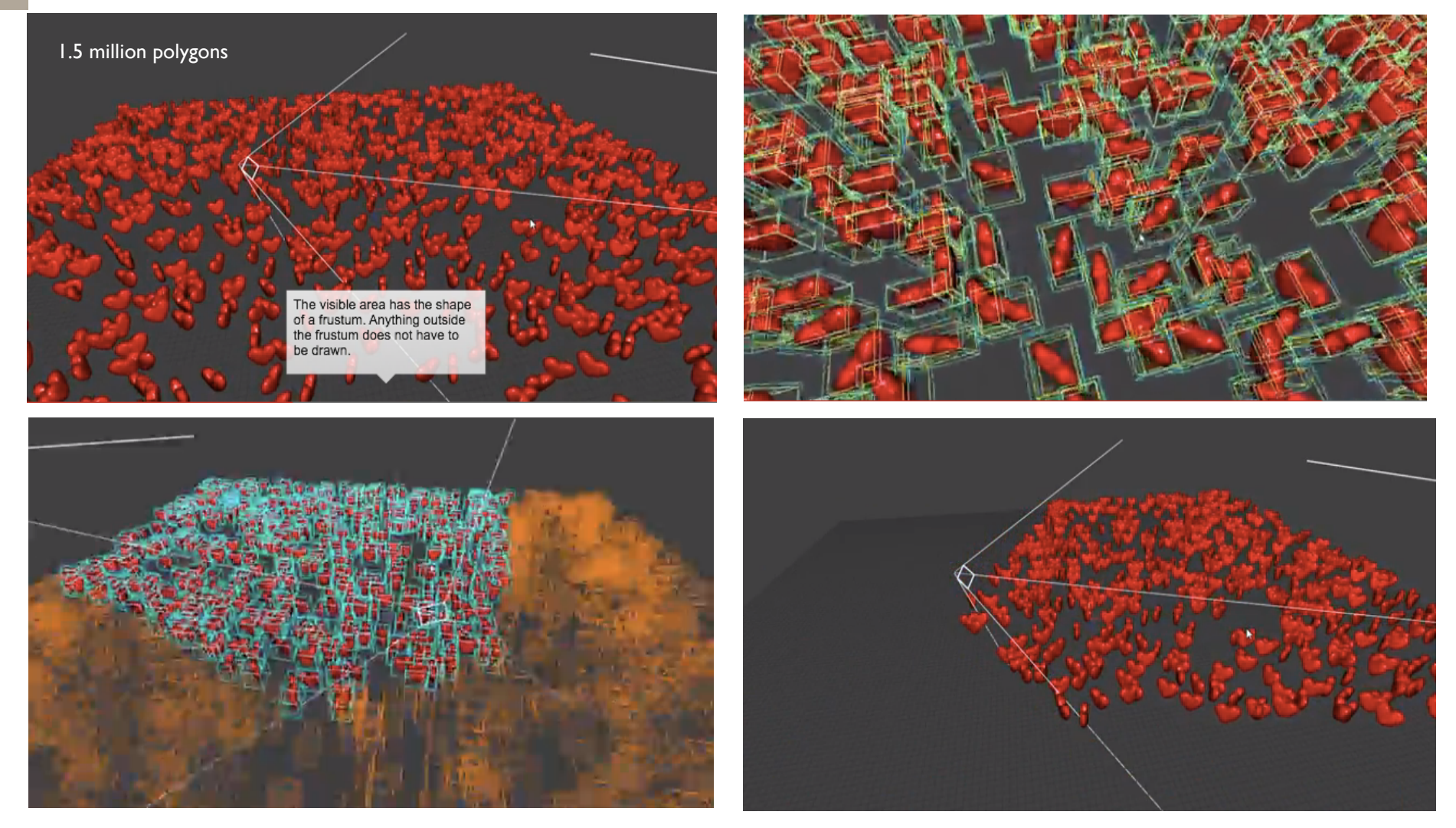

### **Computation of bounding volumes**

Spheres?

- *Step 1*: Compute average point of all vertices as the center of the bounding sphere.
- *Step 2*: Find the farthest vertex from the center, setting the radius as the distance between them.
- Bounding boxes?
- etc.?

### **Speeding up further the view frustum culling:** Chapter 7: Culling **using a bounding volume hierarchy**

- **Doon**
- Compare the scene hierarchically against the view frustum
- When a bounding volume is found to be outside the view frustum then all objects inside it can be safely discarded
- If a bounding volume is fully inside then render without clipping
- What is the difference with clipping?

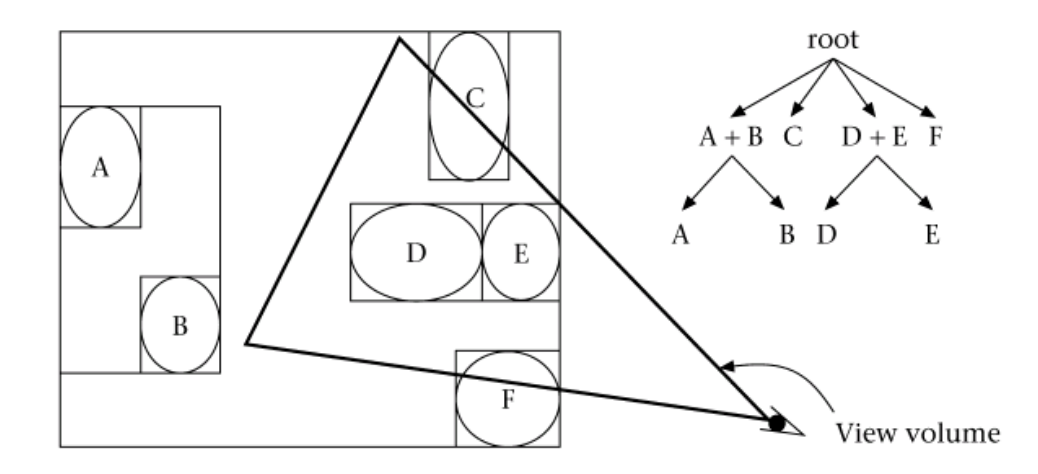

### **Portal culling**

### *Culling service***:**

- Construct BSP tree, removing then areas of the world that cannot be seen.
- Can work in conjunction with BVH and other culling algorithms.

#### *Application/Usefulness***:**

– To handle in-door scenes (e.g., buildings), but also applies to giant scenes like cities.

#### *Scene modeling***:**

- Scene is divided into **cells** (rooms, corridors, etc.)
- Transparent **portals** connect cells (doorways, entrances, windows, etc.)
- Cells only see other cells through portals *Average: culled 20-50% of the polys in view*

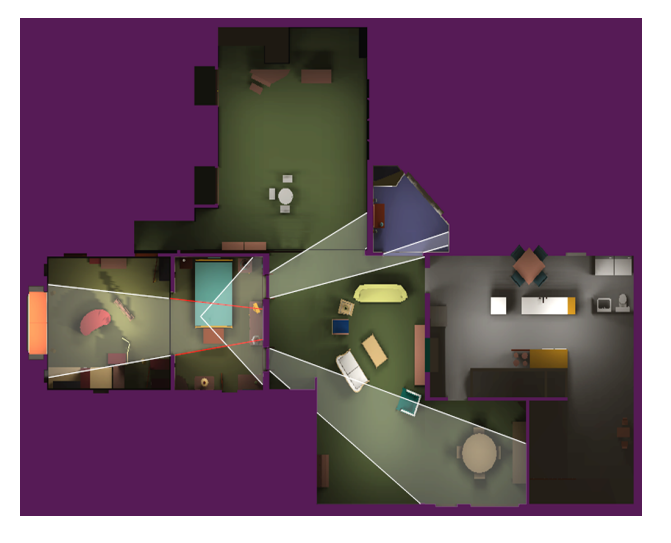

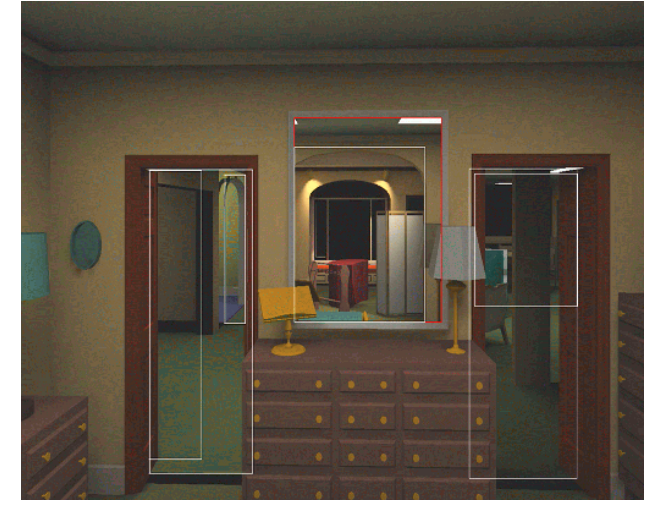

- 
- *Speedup: from slightly better to 10 times*

#### **Data structure:** scene as a adjacency scene graph

- *Nodes*: Cells. The scene is divided into cells that usually correspond to *rooms* and *hallways* in a building connected by rectangular *portals*.
- *Edges*: Portals. *Portals* are doors and windows that connect adjacent rooms (and/or hallways).
- Every object in a cell and the walls of the cell are stored in a data structure that is associated to the cell.
- *Adjacency graph*: potentially visible set (PVS)

#### *Goal:* revisited

- *Quickly* eliminate large portions of the scene which will not be visible in the final image
- Not exact visibility solution, but a quick-and-dirty *conservative* estimate of which primitives are visible;
- Z-buffer& clip this for the exact solution

*Cells enumerated from A to H, and portals are openings that connect the cells. Only geometry seen through the portals is rendered.*

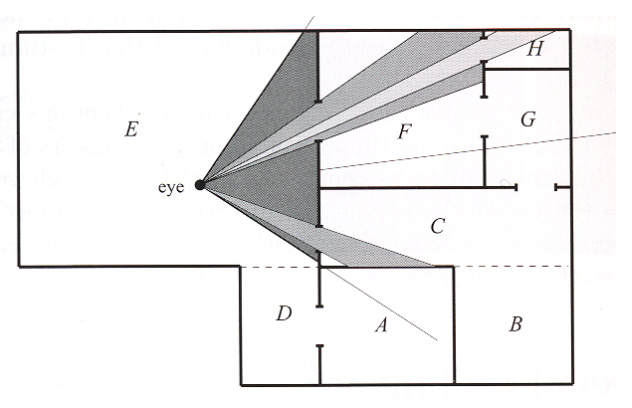

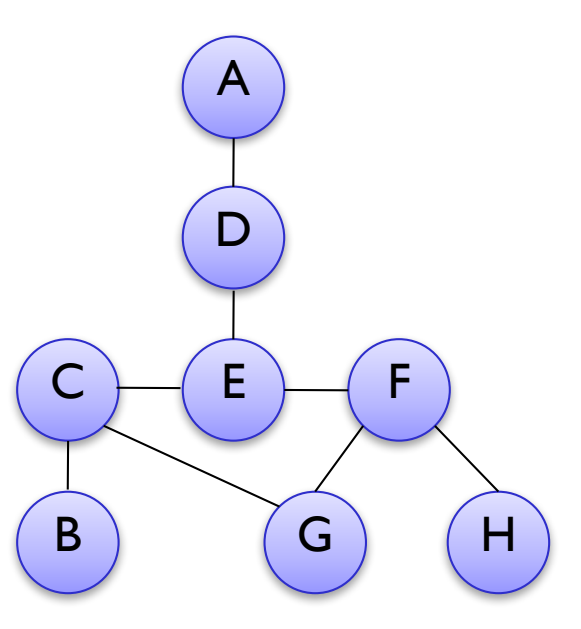

## **Portal culling (contd.)**

### *The leading idea:*

- Cells form the basic unit of PVS
- Create an *adjacency graph* of cells
- Starting with cell containing eyepoint, traverse graph, rendering visible cells
- A cell is only visible if it can be seen through a sequence of portals along *a line of sight*

#### *Questions***:**

- How is a given cell visible from a given viewpoint?
- How can we detect view-independent visibility between cells?

### *Solutions?***:**

– These problems reduce to **eye-portal** and **portal-portal** visibility

#### *view-independent visibility: example 1*

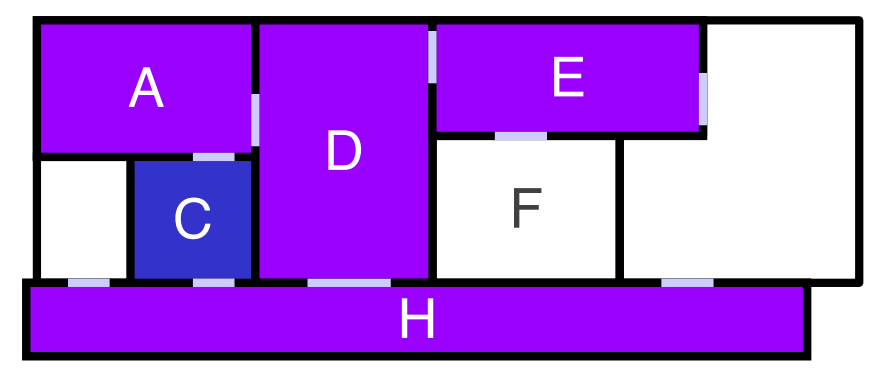

### C can *only* see A, D, E, and H

*view-independent visibility: example 1I*

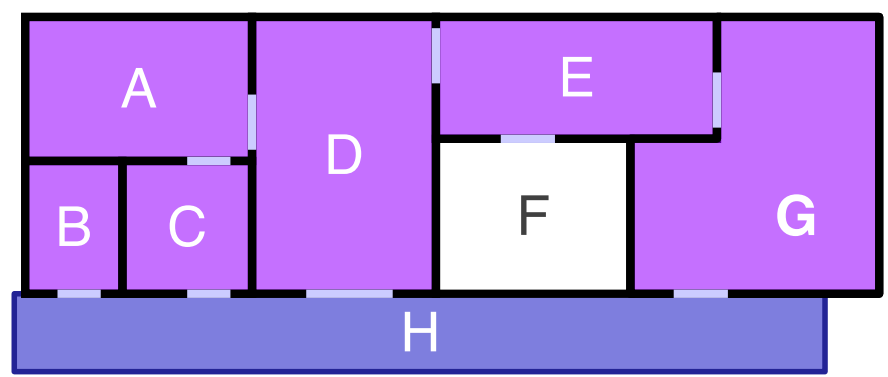

### H will *never* see F

### *Airey (1990): view-independent only*

- Portal-portal visibility determined by raycasting
	- § Non-conservative portal-portal test resulted in occasional errors in PVS
- Slow preprocess
- Order-of-magnitude speedups

#### *Teller & Sequin (1991): viewindependent + view-dependent*

- Portal-portal visibility calculated by *line stabbing* using linear program
	- Cell-cell visibility stored in stab trees
	- **View-dependent eye-portal visibility stage** further refines PVS at run time
- Slow preprocess
- Elegant, exact scheme

#### *Luebke & Georges (1995): viewdependent only*

- Eye-portal visibility determined by intersecting cull boxes
- No preprocess (integrate w/ modeling)
- Quick, simple hack
- Public-domain library: *pfPortals*

### Cells and Portals: **Cells and Portals: Chapter 7: Culling** *Teller & Sequin algorithm (SIG'91)*

– Cells form the basic unit of PVS

DOOD

- Decompose space into convex cells
- For each cell, identify its boundary edges into two sets: opaque or portal
- *Pre-compute visibility among cells*
- *During viewing (eg, walkthrough phase), use the pre-computed potentially visible polygon set (PVS) of each cell to speed-up rendering*

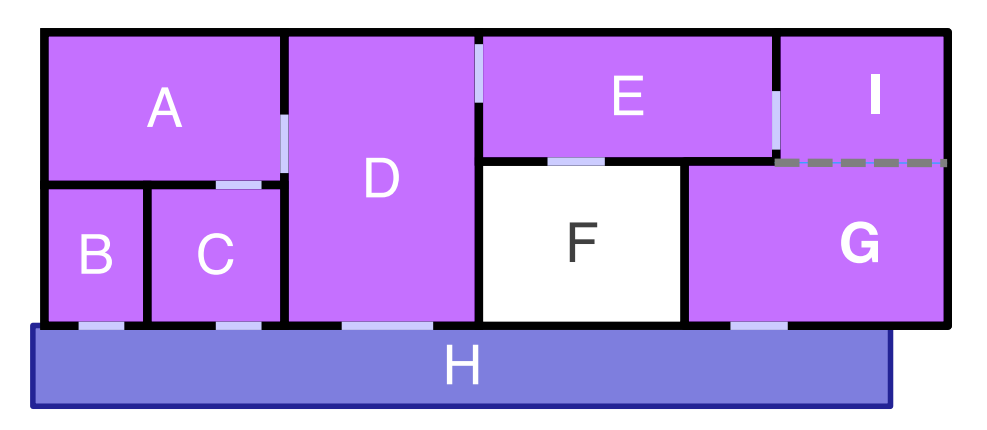

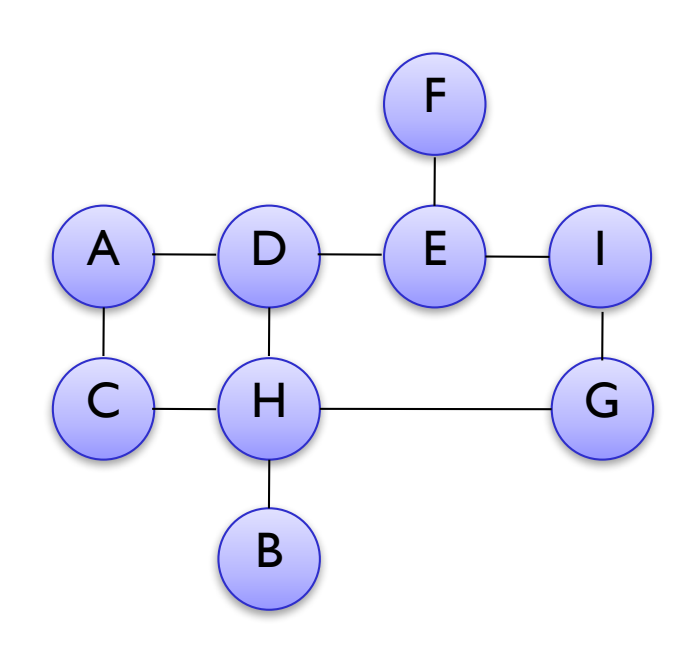

### **Teller & Sequin algorithm (SIG'91)** Chapter 7: Culling *For each cell find stabbing tree*

#### *The stabbing tree of each cell is found using***:**

- Adjacency relationships of its neighbor cells through portals
- Sightlines (or stab lines) according to the criterion on next transparency

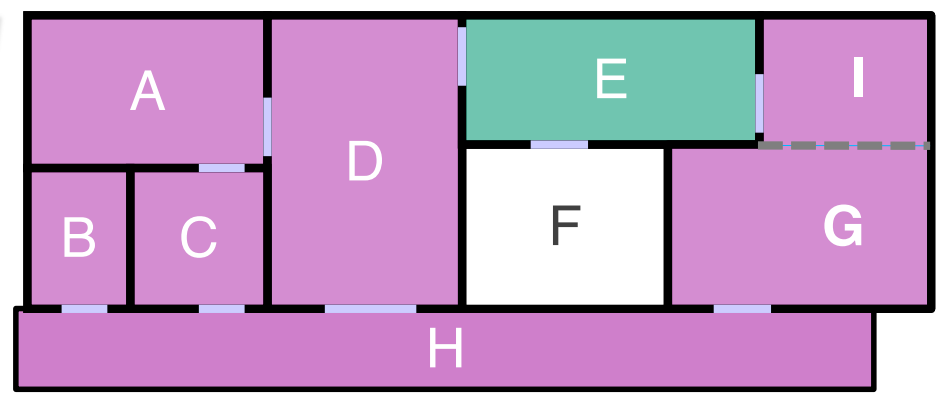

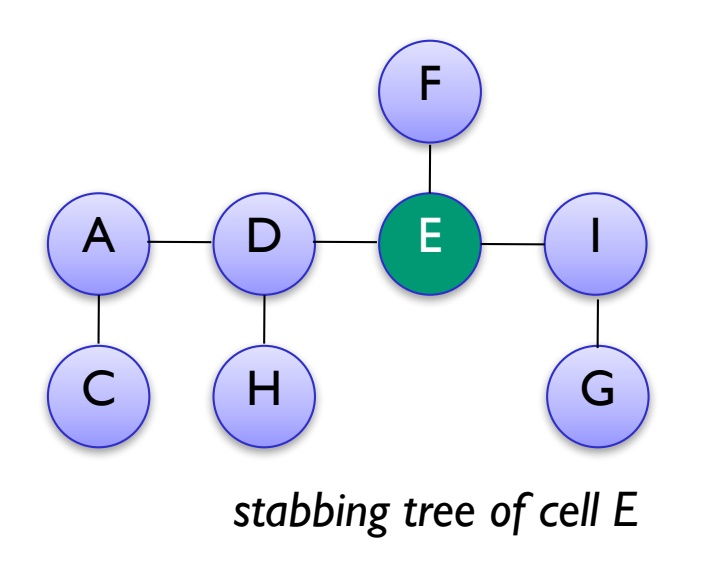

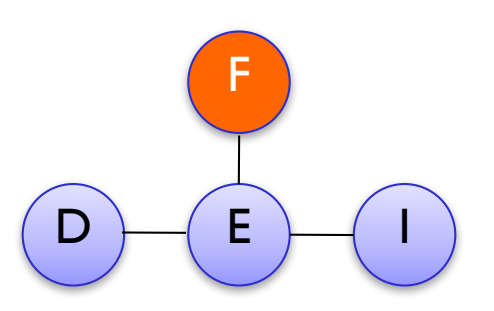

#### *stabbing tree of cell F*

### **Teller & Sequin algorithm (SIG'91)** Chapter 7: Culling *Compute cells visible from each cell*

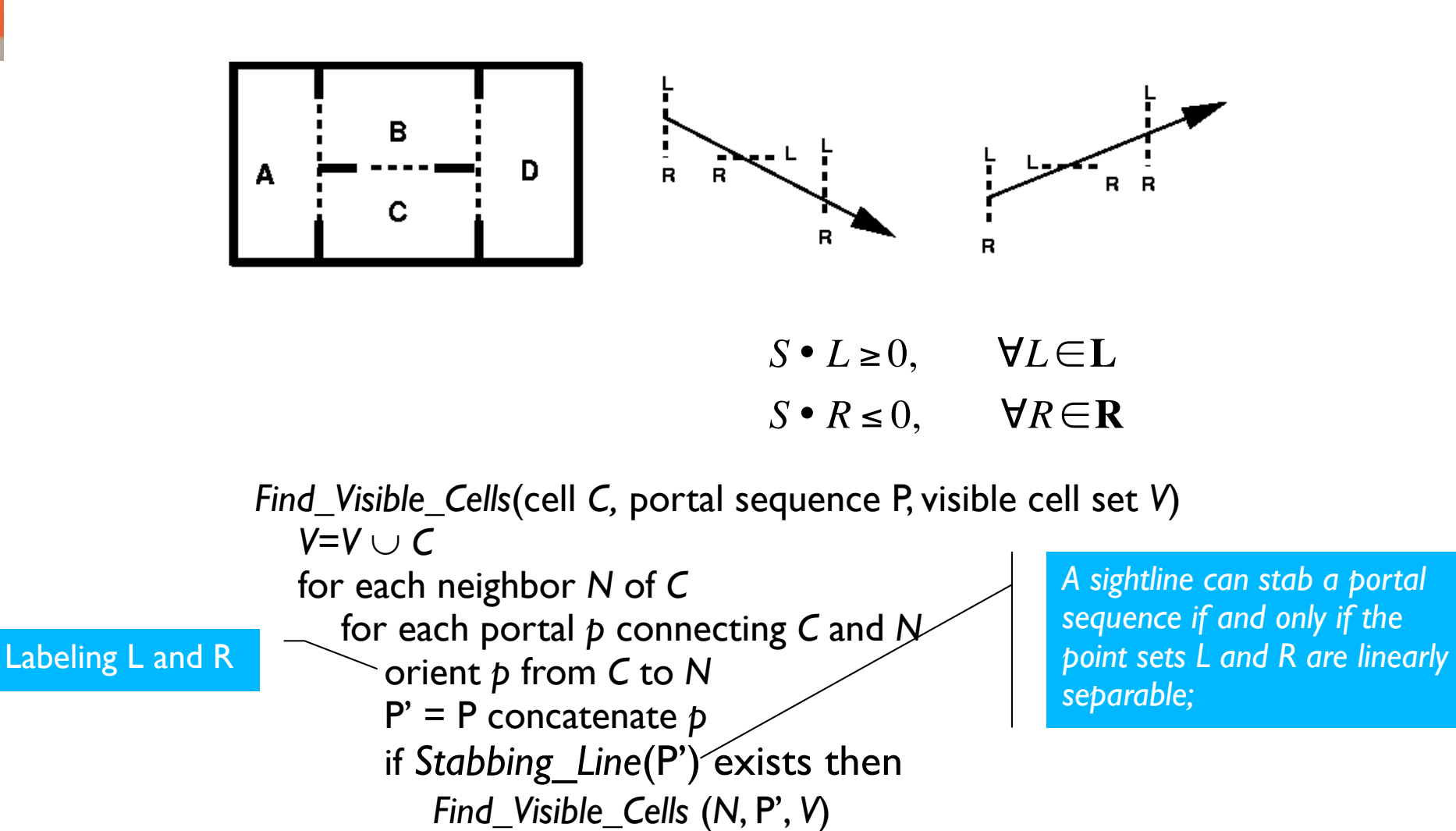

### Teller & Sequin algorithm (SIG'91) Chapter 7: Culling *Eye-to-cell visibility*

*The eye-to-cell visibility of any observer is a subset of the cell-to-cell visibility for the cell containing the observer.* 

– This is so because the field of view of the cell-to-cell visibility procedure is implicitly 360º, while that one of the observer is less than 180º.

### *A cell is visible if all of the following are true:*

- cell is in view volume (VV)
- all cells along stab tree are in VV
- all portals along stab tree are in VV
- sightline within VV exists through portals.

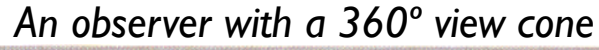

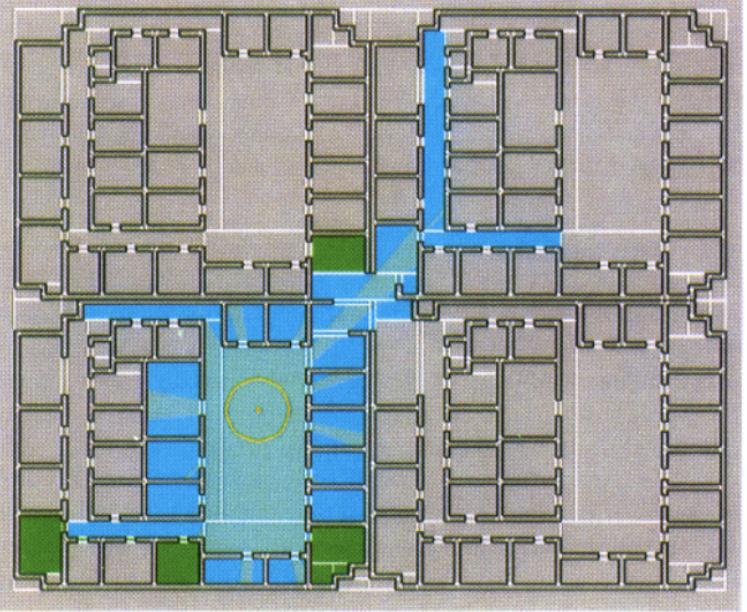

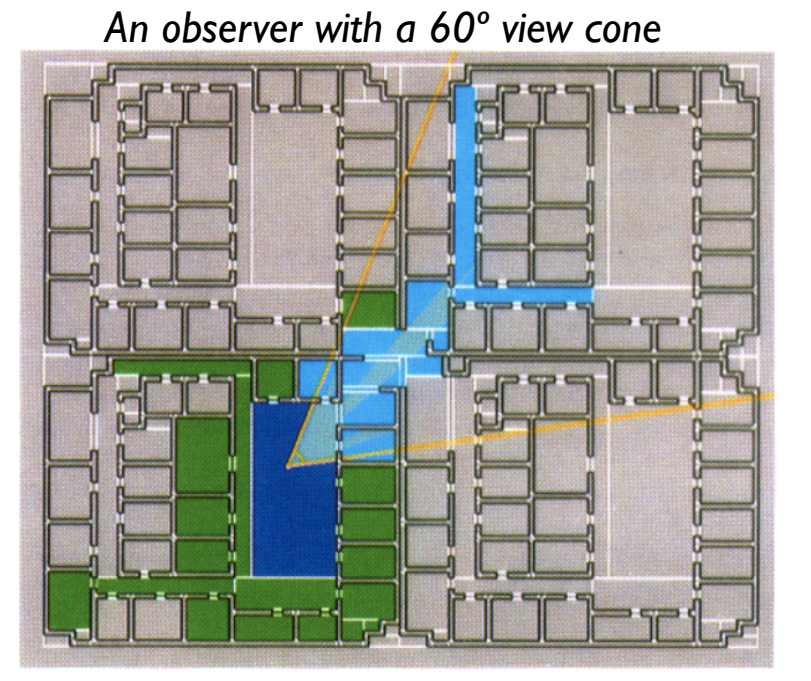

### Chapter 7: Culling *Luebke & Georges algorithm (I3D'95)* **Image space cells and portals**

- Instead of pre-processing all the PVS calculation, it is possible to use imagespace portals to make the computation easier
- *pfPortals algorithm*: Depth-first adjacency graph traversal:
	- Render cell containing viewer
	- § Treat portals as special polygons If portal is visible, render adjacent cell But clip to boundaries of portal! Recursively check portals in that cell against new clip boundaries (and render)
	- § Each visible *portal sequence* amounts to a series of nested portal boundaries
		- Kept implicitly on recursion stack

#### *Top View Showing the Recursive Clipping of the View Volume*

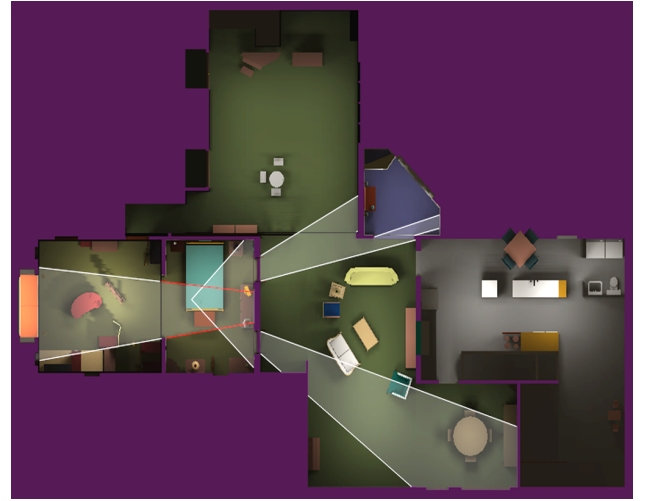

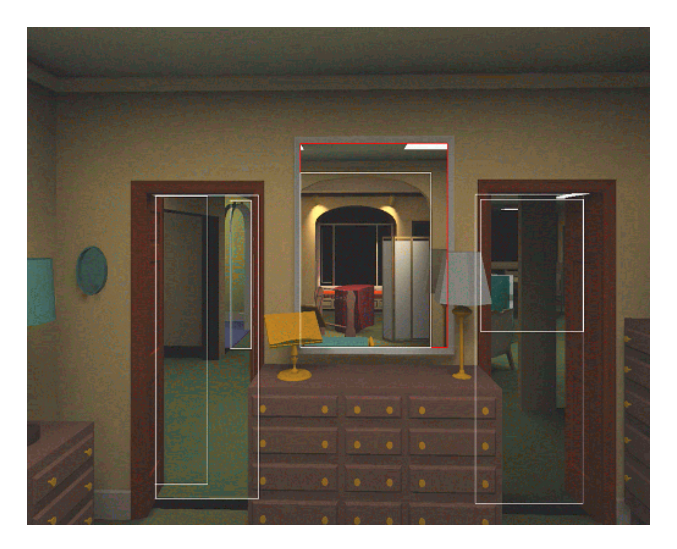

- *Average: culled 20-50% of the polys in view*
- *Speedup: from slightly better to 10 times*

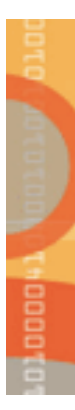

### **Portal issues**

*Top View Showing the Recursive Clipping of the View Volume*

- **Imposters**
- Portal clipping
- Camera location
- Combining with bounding volume culling
- Moving objects
- Dynamic portals (opening & closing doors)
- Procedurally generating portals

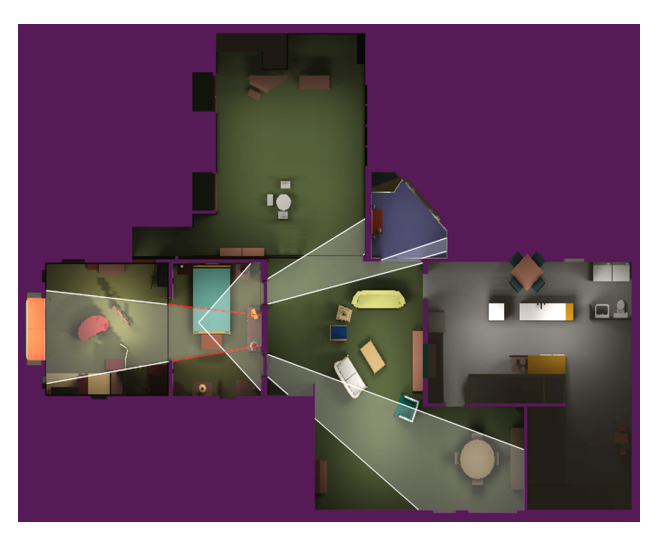

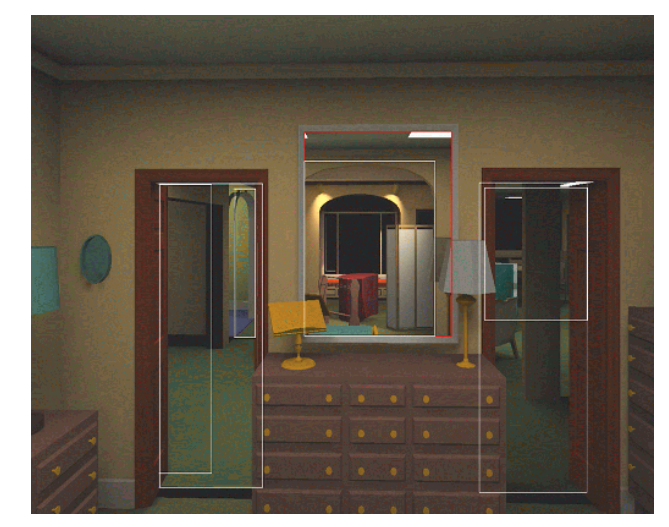

- *Average: culled 20-50% of the polys in view*
- *Speedup: from slightly better to 10 times*

### **Further reading**

http://comp.utm.my/pars/files/2013/04/Bounding-Volume-Hierarchy-for-Avatar-Collision- Detection-Design-Considerations.pdf http://archive.gamedev.net/archive/reference/articles/article1212.html http://www.cse.chalmers.se/~uffe/vfc\_bbox.pdf https://web.fe.up.pt/~aas/pub/Aulas/RVA/AcelRendering.pdf http://cg.ivd.kit.edu/publications/2012/RBVH/RBVH.pdf

# **Summary:** D) DDDD

#### **…:**

- Introduction: massive models.
- Motivation. Culling definition & types.
- Back-face culling.
- View frustum culling.
- Speeding-up techniques.
- Computation of bounding volumes.
- Occlusion culling.
- Portal culling.